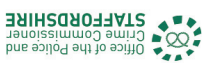

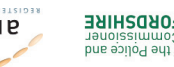

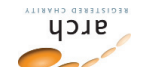

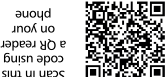

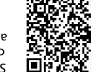

auoud

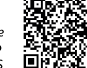

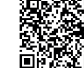

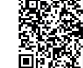

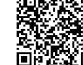

**BEHVAE OK BE BVKKEDI** 

**¿Q39NVH** 

**S.IVHM** 

biA z'nemoW Staffordshire

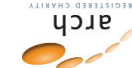

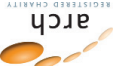

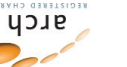

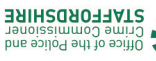

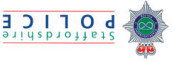

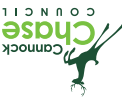

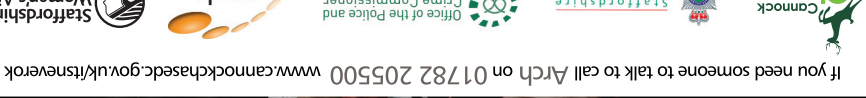

**TO ABUSE YOUR PARTNER A IL.2 MEAEB OK** 

North May Dans

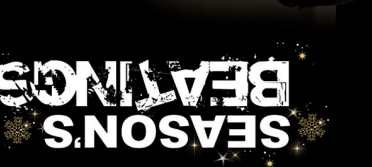

**ARE YOU<br>loving,** 

always

there...

IT'S NEVER OF

loyal,

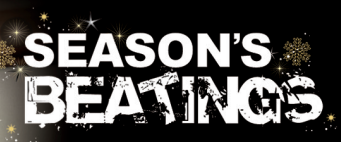

**AND SCARED** OF WHAT THEY WIL **DO NEXT?** 

If you need someone to talk to call Staffordshire Women's Aid on 0870 2700 123 www.cannockchasedc.gov.uk/itsneverok

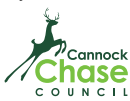

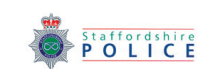

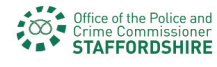

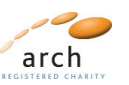

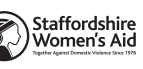

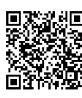

Scan in this code using a OR reader on your<br>phone